## **Betrieb Meteor Scatter**

[Versionsgeschichte interaktiv durchsuchen](https://wiki.oevsv.at) [VisuellWikitext](https://wiki.oevsv.at)

### **[Version vom 3. Januar 2009, 23:12 Uhr](https://wiki.oevsv.at/w/index.php?title=Betrieb_Meteor_Scatter&oldid=2322) [\(Q](https://wiki.oevsv.at/w/index.php?title=Betrieb_Meteor_Scatter&action=edit&oldid=2322) [Version vom 3. Januar 2009, 23:12 Uhr](https://wiki.oevsv.at/w/index.php?title=Betrieb_Meteor_Scatter&oldid=2323) ([Q](https://wiki.oevsv.at/w/index.php?title=Betrieb_Meteor_Scatter&action=edit&oldid=2323) [uelltext anzeigen](https://wiki.oevsv.at/w/index.php?title=Betrieb_Meteor_Scatter&action=edit&oldid=2322))**

[Oe1mcu](https://wiki.oevsv.at/wiki/Benutzer:Oe1mcu) [\(Diskussion](https://wiki.oevsv.at/w/index.php?title=Benutzer_Diskussion:Oe1mcu&action=view) | [Beiträge\)](https://wiki.oevsv.at/wiki/Spezial:Beitr%C3%A4ge/Oe1mcu)

[← Zum vorherigen Versionsunterschied](https://wiki.oevsv.at/w/index.php?title=Betrieb_Meteor_Scatter&diff=prev&oldid=2322)

### **Zeile 3: Zeile 3:**

**−**

**[uelltext anzeigen\)](https://wiki.oevsv.at/w/index.php?title=Betrieb_Meteor_Scatter&action=edit&oldid=2323)** [Oe1mcu](https://wiki.oevsv.at/wiki/Benutzer:Oe1mcu) ([Diskussion](https://wiki.oevsv.at/w/index.php?title=Benutzer_Diskussion:Oe1mcu&action=view) | [Beiträge](https://wiki.oevsv.at/wiki/Spezial:Beitr%C3%A4ge/Oe1mcu))

[Zum nächsten Versionsunterschied →](https://wiki.oevsv.at/w/index.php?title=Betrieb_Meteor_Scatter&diff=next&oldid=2323)

==Das Rapport-System== ==Das Rapport-System==

**+**

Der Rapport setzt ich bei Meteorscatter aus zwei Ziffern zusammen. Die erste Ziffer definiert die Länge der Reflexionen an, die zweite die Feldstärke. Bei der Signalstärke hängt es etwas von den

Möglichkeiten seiner Empfangsverhältnisse ab. Da kann schon ein Signal mit 4 dB über Rauschen ein starkes Signal sein, das man mit einer "7" kennzeichnen möchte. Hier folgen ungefähre Richtwerte: <br>

{| ellspacing="0" border="1" style=" background-color:#E0FFFF" align=" center"

Der Rapport setzt ich bei Meteorscatter aus zwei Ziffern zusammen. Die erste Ziffer definiert die Länge der Reflexionen an, die zweite die Feldstärke. Bei der Signalstärke hängt es etwas von den Möglichkeiten seiner Empfangsverhältnisse ab. Da kann schon ein Signal mit 4 dB über Rauschen ein

starkes Signal sein, das man mit einer "7" kennzeichnen möchte. Hier folgen ungefähre Richtwerte: **<br>**<br>

{| ellspacing="0" border="1" style=" background-color:#E0FFFF" align=" center"

# Version vom 3. Januar 2009, 23:12 Uhr

### Das Rapport\-System

Der Rapport setzt ich bei Meteorscatter aus zwei Ziffern zusammen. Die erste Ziffer definiert die Länge der Reflexionen an, die zweite die Feldstärke. Bei der Signalstärke hängt es etwas von den Möglichkeiten seiner Empfangsverhältnisse ab. Da kann schon ein Signal mit 4 dB über Rauschen ein starkes Signal sein, das man mit einer "7" kennzeichnen möchte. Hier folgen ungefähre Richtwerte:

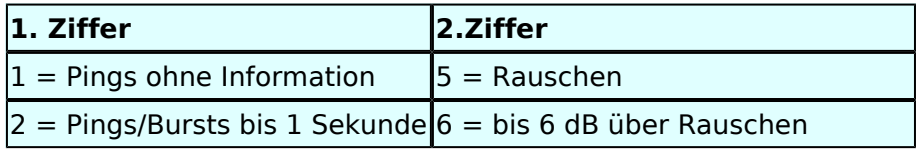

# **BlueSpice4**

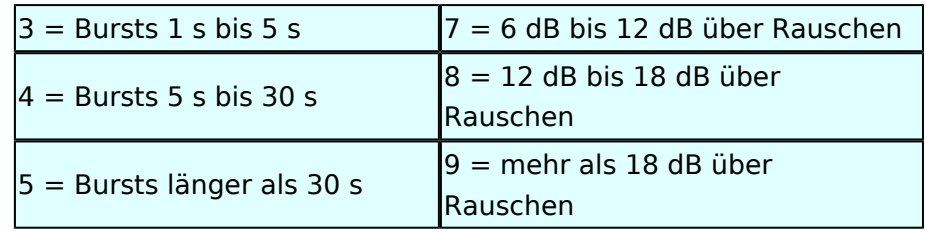

Der Rapport "1" und die Ziffer "5" werden in der Praxis nicht verwendet.

Ein typischer Rapport ist 26 oder 27 oder bei einem langsam verglühenden Meteor entsprechend 36 oder 37.